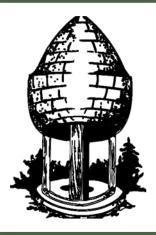

# CABLE RELEASE SILVER SPRING CAMERA CLUB

FOUNDED 1950 November 2015 Volume 57 Number 3

SSCCPHOTOGRAPHY.ORG

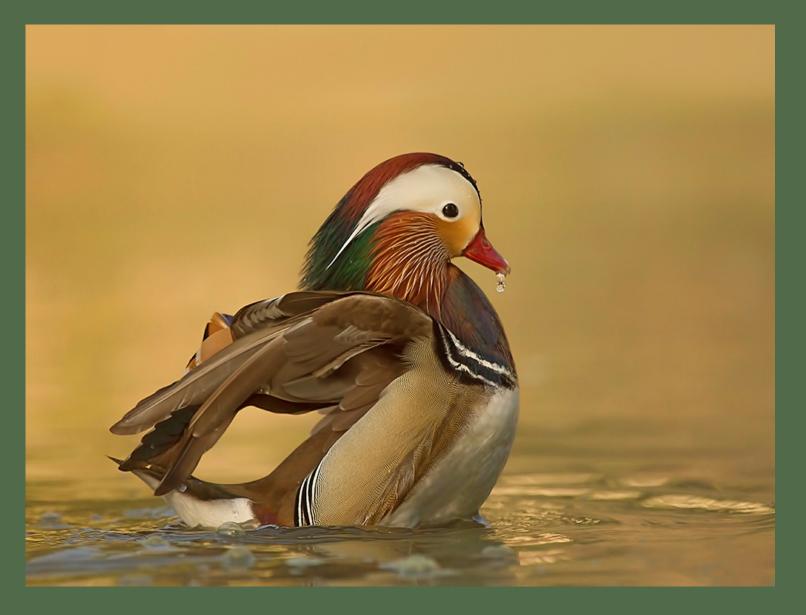

## SSCC Officers and Chairs 2015-2016

**President**: Michael Koren (<u>president@ssccphotography.org</u>)

Vice President: David Blass

Treasurer: Bruce Schaefer

Secretary: Ted Ringger (membership@ssccphotography.org)

**Directors**: Dave Powell, Doug Wolters

**Competition Chair**: Doug Wolters (competition@ssccphotography.org)

Program Chair: Coco Simon (programs@ssccphotography.org)

Education Chair: Michael Koren (info@ssccphotography.org)

**Membership Chair**: Laurel Sharf (membership@ssccphotography.org)

Field Trip Chair: Pepe Izursa

**Open Forum Moderator**: Dave Powell

Historian: Norm Bernache

PSA Rep: Loretta Argrett

**Newsletter Editor**: Patrick Stuart (cablereleaseeditor@ssccphotography.org)

Webmaster: Dan Sisken (web@ssccphotograpy.org)

Visitors and prospective members are welcome. Membership is open to all persons interested in photography. For more information, contact Laurel Sharf at <u>membership@ssccphotography.org.</u>

The *Cable Release* is published nine times each year, September through May, for members of the Silver Spring Camera Club. Articles are written by members of SSCC, which is a community-based organization dedicated to the advancement and enjoyment of photography.

SSCC member submissions for the *Cable Release* should be directed to Editor, *Cable Release*, at

cablereleaseeditor@ssccphotography.org. More information is available in the SSCC Member Handbook: www.ssccphotography.org

The Silver Spring Camera Club has been a member Club of the PSA since the club was founded in 1950. For information regarding the benefits of a PSA individual membership and for PSA sponsored activities, please contact our Club PSA Representative, Loretta Argrett.

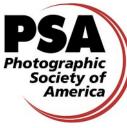

## SSCC MEETING LOCATION

All FOUR major monthly meetings of the Club Year are held at the Silver Spring United

Methodist Church at Four Corners in Silver Spring.

*Note*: The main parking lot is accessed from the eastbound side of University Blvd, and you cannot make a left from southbound Colesville Rd. onto University Blvd. <u>If</u> you are coming from College Park/Takoma Park: Go west on

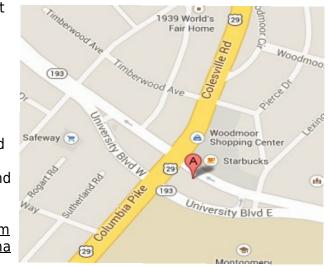

University Blvd. Cross the Rte. 29/Colesville Rd intersection and turn left at the loop just past McDonalds. Go back east on University Blvd., cross Rte. 29 and turn left into church parking lot A. If you are coming from points north of Four Corners: Proceed south on Rte. 29 and turn right onto University Blvd., move into the far left lane and turn left at the loop just past the McDonalds. Go east on University Blvd., cross Rte. 29, and turn left into the church parking lot.

## **ISSUE CONTENTS**

- 3 This Month at SSCC
- 4 Judge and Speaker Bios
- 6 Message from the President
- 7 Member News
- 8 Field Trips
- **10** Competition Winners
- 16 Classes and Workshops
- 17 Calls for Entry and Current Exhibits

## **NOVEMBER AT THE SSCC**

- 5 Speaker Night (7:30 p.m.)
- 12 Competition Night: Open (7:30 p.m.)
- 19 Education Night (7:30 p.m.)
- 26 THANKSGIVING No Open Forum

## **EDUCATION NIGHT - NOVEMBER**

This will be the third session in a series about photography. We will learn some of the more advanced techniques and practices of photography as the final session in this series. RAW, JPG, DNG, HDR, DoF, PASM, AE-F and many more acronyms will be explained and discussed.

Both novice and advanced photographers will benefit from attending because I encourage interaction, questions and comments throughout the night.

Bring your notebooks, pen, an open mind and enthusiasm to the third Education Night as we explore Advanced Photography. Number 2 pencils are not required, but we'll have short quizzes and a certificate of completion once the series is over.

# PROJECTED ENTRIES DUE NOVEMBER 5 BY MIDNIGHT

## COMPETITIONS 2015-2016

DOUG WOLTERS, COMPETITION CHAIR

| September – Open                    | February – Still Lifes            |  |
|-------------------------------------|-----------------------------------|--|
| October – Nature                    | March – Open                      |  |
| November - Open                     | April – Landscapes                |  |
| December –<br>Industrial/Mechanical | May – Black &<br>White/Monochrome |  |

January – Open

For further information on each competition topic and competition rules, please consult the *Member Handbook* at <u>www.ssccphotography.org</u>. For further questions, please contact Doug Wolters at <u>competition@ssccphotography.org</u>.

## **COMPETITION COLUMN** Doug Wolters, Competition Chair

This month we have an open competition. Remember: not only is the topic open, but the competition is open to all members! There are so many members who do not participate in competitions, novices as well as advanced. Speaking as someone who joined the club in his first year of serious shooting, the competitions have been an important part of my own development as a photographer. The discipline of choosing your best shots and the critiques (both good and bad!) by the judges are both invaluable.

Get ready! Next month the topic is Industrial/Mechanical. Don't be afraid of this topic. As I wrote last month, it covers a vast array of possibilities. Here's the official definition:

#### December's Competition: Industrial/Mechanical

Subjects portrayed using this theme show the fruits of man's inventiveness. On the industrial side, images relate mainly to machinery or tools; to activity associated with manufacturing, extraction and processing of raw materials; or to construction. On the mechanical side, images show machinery at work or at rest as well as the components of machinery.

Subjects may be of any scale (e.g., parts of a watch or parts of a rocket), from any time in human history (e.g., renaissance navigational equipment or contemporary circuit boards), and in any condition (e.g., rusted out or shiny new).

So be creative. Find your subjects around the house, in your workshop or tool shed, at a construction site, at your auto mechanic's shop, at the Smithsonian, or in a truck graveyard.

Happy shooting!

Doug Wolters, Competition Chair

## NOVEMBER OPEN-TOPIC JUDGE: GARY LANDSMAN

Scheduled to judge last spring, Gary Landsman had a last minute emergency and asked to be rescheduled. And now, here he is...in his own words. He's wry, he's edgy, and somewhat implausible. He sent in a highly personal, if not downright idiosyncratic, bio for the *Cable Release*. With only minor edits, here's Gary Landsman's take on photography and himself...

LANDSMAN, WHY?

I get it, been at it over 20 years, shot everything from cockroaches to Presidents. No humor intended.

I've lit 737's for

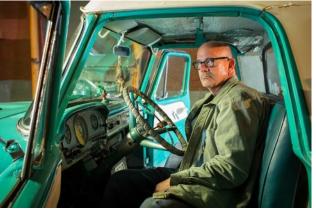

US Airways (the whole plane) and other parts for AAA. I know what it is to solve big hassle problems on the fly, where to put a light, how to put a light, how to talk to the cop that needs validation.

I even had a police sergeant loan me his gun and badge for a Time-Life books shoot; hope to heaven his captain never finds out.

Solve the technical problem, see it fast, and get it done, as often is the requirement.

Location almost always has its caveats. Figuring it out is what I do. Never let the client know the issues unless they need to be involved to solve the problem. They expect me to get it done, on budget, on time and better than they expected.

#### PERSONALITY

My subjects run the gamut of "been photographed" experiences. Some have been abused, some ignored, some ugly, some with high expectations. I make them all feel at ease, so I can capture great images of them. That's likely my best and unusual character as photographer.

#### SUMMARY

Light. Comfortable subjects. Ability to get what you need done regardless of parameters and issues.

## NOVEMBER SPEAKER: ZOLT LEVAY WOWS WITH HUBBLE SPACE IMAGES

Did you ever peer at the night sky and wonder what it would look like if we could really see it – closely and clearly? Well, that's what our November speaker brings us: views of space as captured by the Hubble Space Telescope.

A fine nature photographer in his own right, Zolt Levay is Imaging Group Lead in the Office of Public Outreach at the Space Telescope Science Institute in Baltimore. He studied astronomy at Indiana University in Bloomington and Case Western Reserve in Cleveland. He then worked on several space science missions at NASA's Goddard Space Flight Center before joining STScI in 1983 to develop science analysis software.

Since 1993, Zolt has been a member of the News Team in STScl's Office of Public Outreach. His responsibility? Transforming Hubble Space Telescope data into aesthetically attractive images and graphics to illustrate Hubble's science discoveries (<u>http://hubblesite.org</u>). Zolt leads the Hubble Heritage Project (<u>http://heritage.stsci.edu</u>), which is a team of

astronomers at STScI whose goal is to establish a repository of the visually finest Hubble imagery.

It's hard to imagine that Zolt has any spare time, but when he does, he enjoys exploring and photographing wherever and whenever he can. His Flickr site shows the beauty and breadth of his images: <u>https://www.flickr.com/photos/zoltlevay</u>

Note: Zolt Levay speaks to us this month thanks to a tip from SSCC member Elise Shurie.

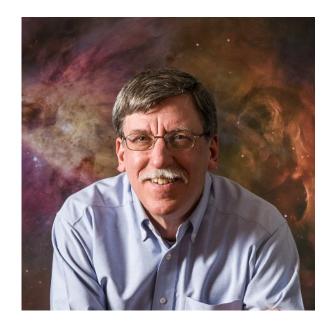

© 2015 Silver Spring Camera Club and its contributors. All contents of the Cable Release are copyright protected. No material herein may be reproduced in any manner without the written permission of the Editor, Author, or Photographer.

## KERNELS OF KOREN - MESSAGE FROM THE PRESIDENT

#### **Help Wanted**

Did you know that you and your fellow members of SSCC number about 100 strong? This is a nice healthy number of members that helps sustain the Club with interesting speakers, gualified judges and more than a few Club sponsored happy hours. We have 14 Board members that volunteer their time to help everything run smoothly for the benefit of all. Many of you also volunteer your time on meeting nights to help set up the room and put everything away when we are done, while others contribute articles and pictures to the Cable Release. We also appreciate the Competition Night folks that help Doug pass prints through the light box. I'd like to specifically thank David Terao for his help running the digital competition and helping Patrick proofread the Cable Release. Also, a big thank you to Nick Williams and David Blass for volunteering as instructors while representing SSCC and organizing a Teen Photography Club at the Silver Spring Library. This is a great way of offering the photographic expertise of our members to the community and helping kids start the process of enjoying photography beyond the selfie.

But, the Silver Spring Camera Club still needs a few volunteers to help the Club in some critical areas. Simply put, the Board members do not have enough time to add these few things to their plate.

#### **Facilities Search Coordinator**

We are quickly outgrowing the meeting room at the Church so we are looking for an alternative meeting site. We need a coordinator to serve as a central person to take suggestions of meeting places from the membership, investigate the possibilities and report back to the board with recommendations. Requirements are knowledge of the Silver Spring area and the ability to make a few phone calls and visits during business hours.

#### Website Proofreader

Our website is a wonderful tool that many new visitors and members of the Club mention when we ask "where did you hear

about us?" We are very proud of the website and believe it is the best looking and most informative camera club website in the area. However, keeping the site relevant and new is a larger job than one person can handle. So, we are looking for someone to read the website, click the links, and let Dan Sisken, our webmaster, know what needs to be updated. Dan will do the actual work of updating the site but is also willing to train the interested person who wants to learn the mechanics of running a website.

#### **Field Trip Leader**

Our monthly field trip is the opportunity to go out and shoot pictures with fellow club members in a fun, stress-free environment. Pepe, our field trip coordinator is always looking for a volunteer to become a leader of a trip. It's very simple to become the leader of a trip. First, let Pepe know which trip you are volunteering for. The trips are pre-selected by Pepe early in the Club year. Then do a little research about the trip location and write an article for the *Cable Release* that will be published the month before the trip. The day of the trip arrive and gather the members. Let those attending know the lay of the land, what to expect and identify for the group the more experienced photographers that are willing to help the less experienced. Pepe is available to guide you through the article writing process and what to expect when actually out on the field trip.

#### **Social Media Guru**

The Club has a presence on Facebook, Twitter, and Meetup; did you know that? If you didn't this is exactly why we need someone to reach out to the world using the new and cool social tools that are available. Sustaining the Club with new members is necessary to continue the speaker and judge program we enjoy. The fact is, qualified professionals require and deserve a fee for their time. The Club is happy to offer a meaningful honorarium to make sure we continue to get the best speakers and judges around. This makes the Club experience better for our members and in the long run will help your photography. The social media guru will manage the Clubs social media accounts with the goal of expanding the Clubs presence on the Internet.

Please consider volunteering for one of these positions. The help you can offer to the Club is immeasurable but would be greatly

## Kernels of Koren, cont'd

appreciated by all, including the Board of Directors and the membership as a whole. If you are interested, let me know via email (president@ssccphotography.org).

Michael Koren President

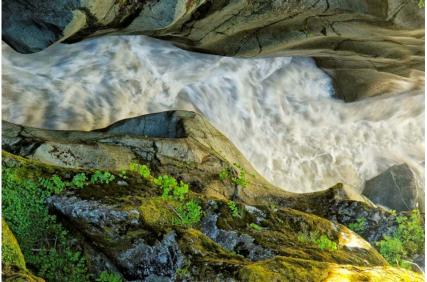

Mike Lux, "Rainier Runoff"

## **MEMBER NEWS**

### HIGHLIGHTS OF SILVER SPRING CAMERA CLUB BOARD MEETING September 28, 2015

With a month to go before the new Competition rules limit participation, Bruce reported that we have 61 renewals and 37 members who have yet to pay the new season's dues.

Our use of the 'Meet Up' social media platform has brought new attendees to our meetings. The subject of placing retailer ads on our 'Meet Up' announcements came up and the Board will try to confirm interest from more than one vendor. If the idea of member discounts takes hold, we will need to produce ID cards for our members.

The draft member survey was discussed and finalized. After a couple of announcements to the coming meetings, the members will be invited to respond to the on-line survey. Also discussed was a separate inquiry to members who have dropped out of the club.

The field trip agenda for the season was discussed and three trips for October were confirmed. Mail Chimp will be the source of official club correspondence. The Board continues to investigate alternative meeting sites or ways the church might improve our meeting space.

Volunteers were solicited to visit all the pages on our website to find areas that need updating and improvement. The Cable Release will be posted on the web site.

## **SEPTEMBER-OCTOBER FIELD TRIP PHOTOS**

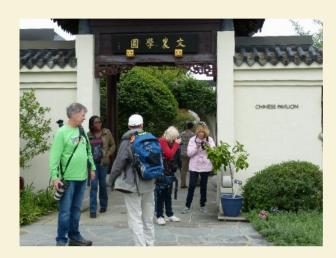

**NATIONAL ARBORETUM - SEPTEMBER 26** 

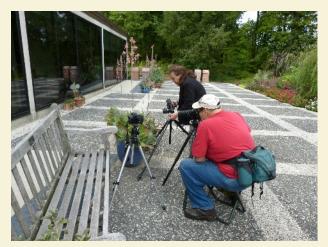

Photos by Bruce Schaefer

### **CATOCTIN - OCTOBER 24**

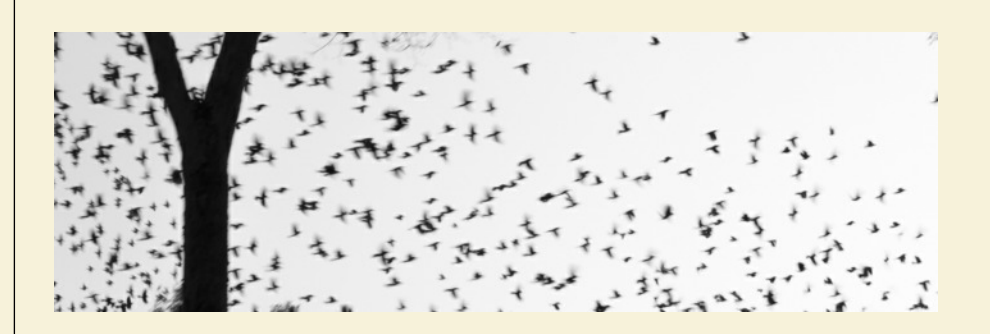

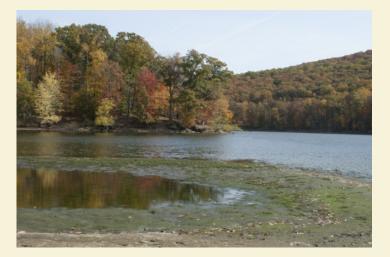

Photos by Tanya Riseman

## **SEPTEMBER-OCTOBER FIELD TRIP PHOTOS**

#### AMERICAN INDIAN FESTIVAL -OCTOBER 17

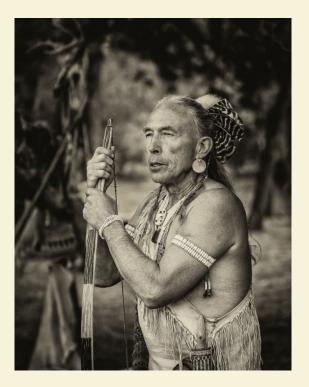

Photo by David Terao

### ROCKVILLE ANTIQUE CAR SHOW - OCTOBER 17

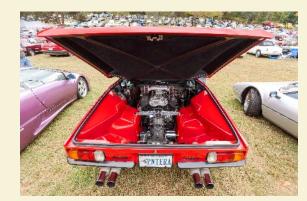

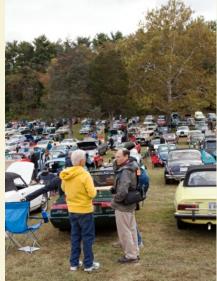

Photos by Nick Williams

Date: October 8, 2015 Topic: Nature Judge: Mary Louise Ravese

#### **NOVICE PRINTS**

1st – David Blass, "Treed" 2nd – Alex Rasputnis, "Seagull of Delaware Bay" 3rd – Kate Woodward, "California Coastline"

#### **ADVANCED PRINTS**

1st – Douglas Wolters, "Wind Wrapped" 2nd – David Terao, "Brown Clipper Butterfly" 3rd – Robert Peters, "Luray Caverns" HM – David Terao, "Ancient Bristlecone Pine" HM – Robert Peters, "Birds!"

#### **NOVICE PROJECTED**

1st – Larry Gold, "Attack!!"

- 2nd Larry Gold, "Illuminating Reflection"
- 3rd Barbara Karpas, "Hindsight"
- HM Barbara Karpas, "Flaky Top"
- HM Loretta Argrett, "Pierce Mill Tortoise"

#### ADVANCED PROJECTED

1st - Myphuong Nguyen, "Color Holes"

- 2nd Myphuong Nguyen, "Dripping"
- 3rd Michael Koren, "Milky Way in Sagittarius"
- HM Jim Turner, "Blue Poppy"
- HM David Terao, "Spider in Web"
- HM Mike Lux, "Rainier Runoff"

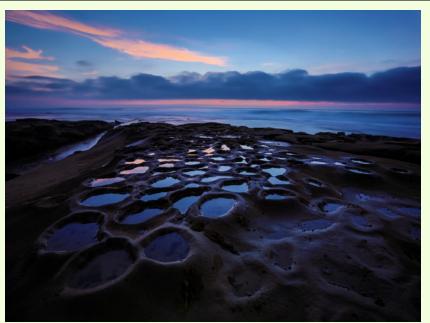

Myphuong Nguyen, "Color Holes"

Jim Turner, "Blue Poppy" I shot this Himalayan Blue Poppy at Longwood Gardens this spring. They are very difficult to grow, but Longwood usually has a large bed in the Conservatory. Shot with a Nikon 105mm/2.8 macro lens at f/11, 1/8 s, ISO 400. Seven images were focus stacked to produce the final product.

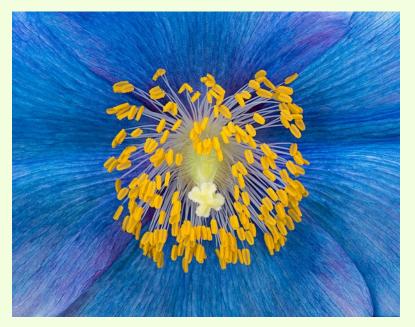

COVER: Myphuong Nguyen, "Dripping"

Page 10

Cable Release

November 2015

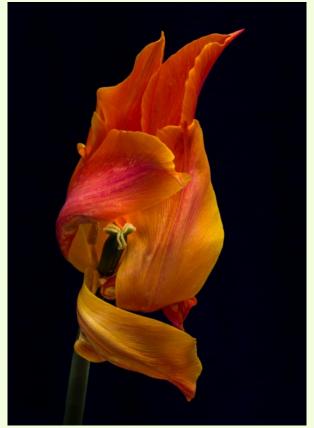

Doug Wolter, "Wind Wrapped" Coco planted many wonderful tulip bulbs in November. This photo is of one of the resulting tulips – shot on a May day at 1:00 PM with two reflectors, one blocking the sun, the other reflecting some light back onto the flower, with a Tamron 180mm macro lens mounted on a Canon 5D Mark III, ISO 400, 1/10s at f/32.

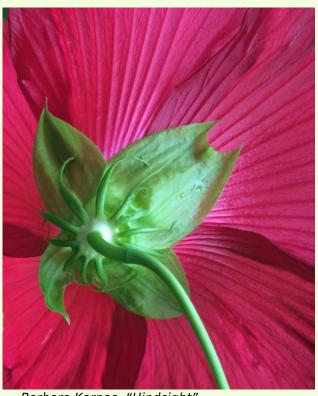

Barbara Karpas, "Hindsight"

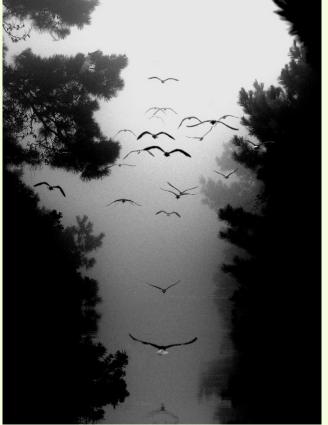

Robert Peters, "Birds!" This photo was taken at the Chincoteague National Wild Life Refuge on Assateague Island. I was in Chincoteague for 3 weeks to test a new NOAA satellite and got up at 6 a.m. so I could spend a few hours in the Refuge and would also go again in the evening. There was a little color in the trees, but I found that color distracting, so I converted to B&W. Camera was a D700 f/7.1, 1/250s, 210 mm.

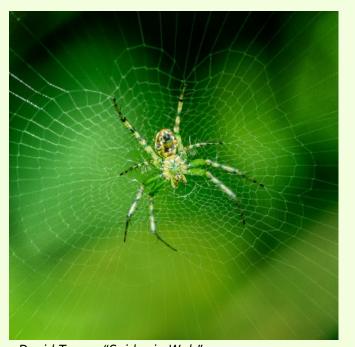

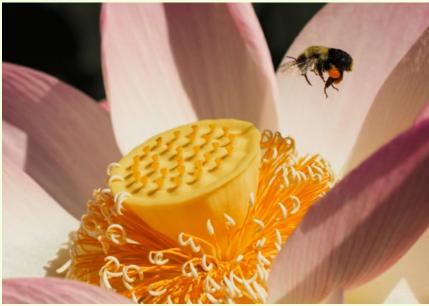

Larry Gold, "Attack!!"

David Terao, "Spider in Web" The spider in its web was taken at Brookside Gardens along the the walking path. There were several of these beautifully crafted webs in one area. But, not all the spiders would let me get close enough without running away. Taken with a Panasonic GX7 camera with a 90mm (equivalent) macro lens on a tripod. Exposure was 1/40s, f/5.0 at ISO 800.

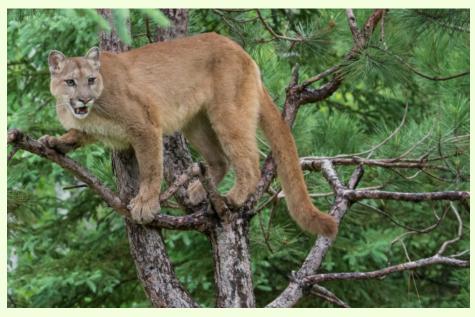

David Blass, "Treed"

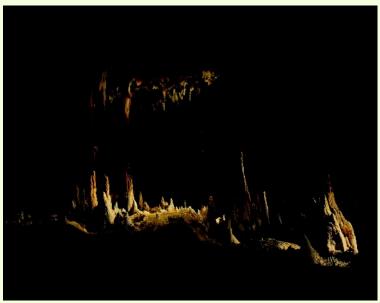

Robert Peters, "Luray Caverns" Luray Caverns allow photographers to use tripods for the first two hours on a weekend. This picture is actually upside down. My wife preferred that orientation. Camera was a D700, f/11, 1/6s, 32 mm.

Kate Woodward, "California Coastline" We drove along the California Coast in early May. This spot was just one of the many mesmerizing marvels we saw along the way.

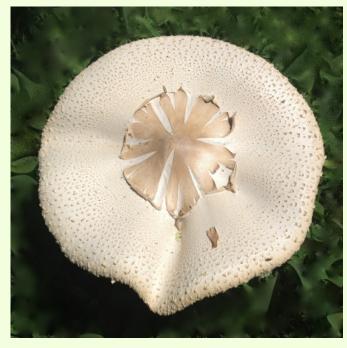

Barbara Karpas, "Flaky Top"

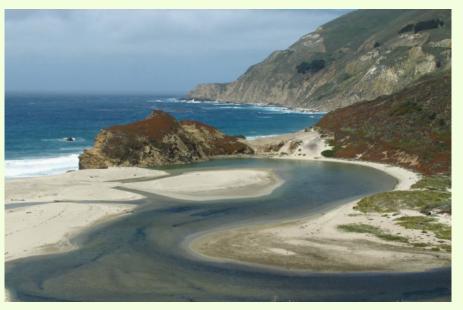

Cable Release

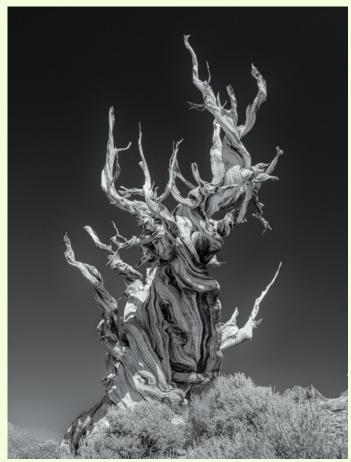

David Terao, "Ancient Bristlecone Pine" This specimen was shot at the Ancient Bristlecone Pine Forest in the White Mountains of eastern California. It is estimated to be 3000-4000 years old. Although it is dead, the wood does not decay due to the cold, dry environment at 10,000 ft above sea level. Shot with a Panasonic GX7 camera with a 12-35 zoom lens (set at 24mm equivalent) and polarizer. Converted to B&W in Color Efex Pro. The exposure was 1/200s, f/6.3 at ISO 200.

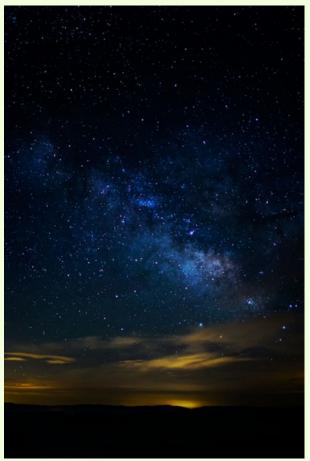

Michael Koren, "Milky Way in Sagittarius"

Over the summer I rode my motorcycle to Spruce Knob, the highest point in WV, to shoot star trails and the Milky Way. This was my first attempt at this type of photography so my expectations were not that high. It rained all day and up to the point the sun as setting. Then magically, the clouds parted, the sun dropped and the stars were shining! I used a newly purchased Rokinon 24mm f/1.4 lens on a Nikon D7000 with a tripod and remote IR release. Exposure was 8 seconds at f/1.4, ISO 3200.

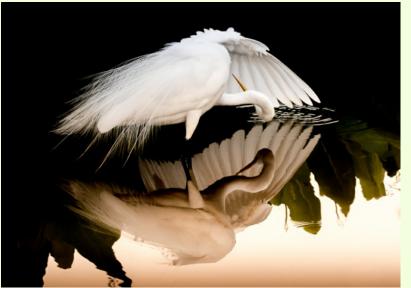

Larry Gold, "Illuminating Reflection"

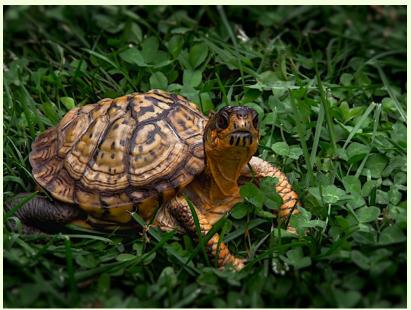

Loretta Argrett, "Pierce Mill Tortoise"

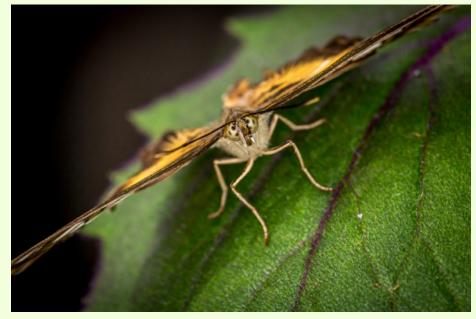

David Terao, "Brown Clipper" This image of a brown clipper butterfly was taken at the Wings of Fancy exhibit at Brookside Gardens in Wheaton, Maryland using a tripod and on-camera fill-flash. Shot with a Canon 5D Mk III camera and 180mm macro lens with an exposure setting of 1/60s, f/11 at ISO 800.

#### CLASSES AND WORKSHOPS DAVID BLASS

#### **Capital Photography Center**

- Sunrise on the Potomac River Photo Safari, Sun. Nov. 1, 6-9:30am
- Moms with Cameras, Thur. Nov. 5, 7-9:30pm. Also offered on Nov. 12 and Dec. 5
- SLR Photography-The Basics, Sat. Nov. 7, 10am-2pm
- WEBINAR Black and White Conversion Methods, Mon. Nov. 9, 7:15-9:15pm
- iPhone Photography-Getting Started at the National Gallery of Art, Sun. Nov. 15, 11:30am-3:30pm
- Introduction to Photoshop, Sat. Nov. 21, 9am-5pm
- Bald Eagles at Conowingo Dam, Sun. Nov. 22, 7-11am. Also offered on Dec. 5
- External Flash Made Easy, Sun. Nov. 22, 1:30-5:30pm

and others at <a href="http://capitalphotographycenter.com/classes/">http://capitalphotographycenter.com/classes/</a>

#### Nature & Photography Tours

- Trekking in Nepal, April 11-23 2016
- Cultural and Spiritual Nepal, Sept. 19-28 2016
- Laos, The Gem of Southeast Asia, Oct. 24-Nov. 4, 2016
- Custom Tours available

http://www.naturephotographytours.com/

#### Joseph Van Os Photo Safaris

- Bald Eagles of Chilkat River, Alaska, Nov. 15-21
- Faces of Burma, Nov. 28- Dec. 16
- A Photographer's Antarctica Dec. 02-20
- Yellowstone in Winter, Jan. 16-31, 2016
- Venice at Carnival, Jan. 30-Feb. 6, 2016
- Japan's Winter Wildlife, Feb. 19-Mar. 5, 2016
- Norway's Lofoten Islands, Mar. 7-15, 2016
- Costa Rica Birds, Apr. 2-14, 2016
- Holland at Tulip Time, Apr. 10-21, 2016
- Turkey: Continental Crossroads, May 7-22, 2016
- Ultimate Galapagos, May 25-June 11, 2016

and many others at www.photosafaris.com

#### Art Wolfe

- Secret, Sacred & Wild India Workshop, Jan. 25-Feb. 2, 2016
- India-Cultural and Rustic Routes of Odisha (Orisa), Feb. 3-12, 2016

- Altiplano, April 11-20, 2016
- Vietnam Northern Tribes and Landscapes Workshop, May 21-31, 2016
- Olympic Peninsula Workshop, June 16-19, 2016
- Katmai Alaska Workshop, July 24-30, 2016
- Mount Ranier Workshop, Aug. 18-21, 2016
- South Georgia and Falklands, Nov. 4-20, 2016

and more at http://www.artwolfeworkshops.com/

#### Nikhil Bahl

- Bosque del Apache Workshop, Dec. 1-5
- White Sands Workshop, Dec. 6-9
- California Coast Workshop-Big Sur and Monterey Bay, Jan. 10-15, 2016
- Winter in Yellowstone, Jan. 23-30, 2016
- Southwest Florida by Land and Sea, Apr. 11-17, 2016
- Springtime at Chincoteague Island, May 13-15, 2016
- Ultimate Iceland Summer Adventure, July 5-17, 2016 and others at

http://www.nikhilbahl.com/photography\_workshops.html

## Washington Artworks and Washington School of Photography

- Intermediate Photography (4 sessions) Wed. Nov. 4, 11, 18 and Dec. 2 10am-1pm. Also in December
- High Dynamic Range Photography, Sat. Nov. 14, 10am-4:30pm
- Focus on Composition (4 sessions) Sat. Nov. 14-Dec. 12, 2-5pm
- Introduction to Portable Flash (4 sessions), Tue. Nov. 3-24, 7-10pm

and many others at <a href="http://washingtonartworks.com/product-category/photographyworkshops/#.U-kmFlbxbwl">http://washingtonartworks.com/product-category/photographyworkshops/#.U-kmFlbxbwl</a>

#### **Tony Sweet Visual Artistry Photo Workshops**

- Santa Fe w/Bobbi, Nov. 5-9
- Smokies Winter, Feb. 21-25, 2016
- Charleston, SC, Mar. 27-31
- Iceland, June 10-18, 2016
- Palouse, WA, Aug. 7-11, 2016
- Badlands, SD, Sep. 4-8, 2016

#### and others, see

http://tonysweet.com/workshops/location-workshops/

#### CALLS FOR ENTRY DAVID BLASS

ViewBug (online; prizes include cash and gear) Playing With Symmetry, Deadline: Nov. 25 http://www.viewbug.com/contests/playing-with-symmetry-photocontest Amazing Silhouettes, Deadline: Dec. 1 http://www.viewbug.com/contests/amazing-silhouettes-photocontest Fine Art Portraiture, Deadline: Dec. 8 http://www.viewbug.com/contests/fine-art-portraiture-photocontest Dramatic Portraits, Deadline: Dec. 15 http://www.viewbug.com/contests/dramatic-portraits-photocontest Funportation, Deadlne: Jan. 13 http://www.viewbug.com/contests/funportation-photo-contest The Four Elements, Deadline: Feb. 18 http://www.viewbug.com/contests/the-four-elements-photocontest

Washington School of Photography Hang the Halls (put your photos on the wall at WSP)--ongoing http://washingtonartworks.com/gallery/open-call-for-the-halls/

> Outdoor Photographer magazine Weekly assignment (contest)--ongoing http://www.outdoorphotographer.com/

Popular Photography magazine Monthly and specialty contests--ongoing <u>http://www.popphoto.com/contests</u> ArtSpace Herndon (Herndon, VA)

2016 Fine Art Photography Competition, Deadline: Jan. 12, 2016 http://www.artspaceherndon.com/calls-for-art/

Black Box Gallery (Portland, OR) Color Photography: A Picture Show, Deadline: Nov. 10 <u>http://blackboxgallery.com/Color%20Photography-</u><u>A%20Picture%20Show-CFE.html</u>

Colors of Humanity Art Gallery (online) Blue, Deadline: Nov. 15 <u>http://www.colorsofhumanityartgallery.com/Blue-2015/Blue-2015-</u> <u>Entry-and-Prospectus/n-JHZwtd</u>

Yosemite Renaissance 31, Deadline: Nov. 15 http://www.yosemiterenaissance.org/yr31prospectus.html

Women in the Arts, Edition #5 (online event), Deadline: Dec. 31

http://www.artromnetwork.com/

## Embracing Our Differences (Sarasota, FL), Deadline: Jan. 4, 2016

http://embracingourdifferences.org/

#### EXHIBITS AND EVENTS TED RINGGER

**Portraits of Planet Ocean: The Photography of Brian Skerry** – An underwater journey through different marine environments. Through December 12. National Museum of Natural History. Tenth Street and Constitution Ave., NW, Washington, D.C. 202-633-1000. <a href="https://www.mnh.si.edu">www.mnh.si.edu</a>

**Wilderness Forever: Celebrating 50 Years of Protecting America's Wilderness** – Large format images by professional, amateur and student photographers. Through December 12. National Museum of Natural History. Tenth Street and Constitution Ave., NW, Washington, D.C. 202-633-1000. <u>www.mnh.si.edu</u>

**Into Africa: The Photography of Frans Lanting** – Images from 30 years of recording Africa's landscapes and wildlife. Through summer 2016. National Museum of Natural History. Tenth Street and Constitution Ave., NW, Washington, D.C. 202-633-1000. <u>www.mnh.si.edu</u>

**The Primordial Landscapes: Iceland Revealed** – The natural beauty of Iceland is revealed in the photographs of Feodor Pitcairn and poetry of Ari Trausti Guomundsson. National Museum of Natural History. Tenth Street and Constitution Ave., NW, Washington, D.C. 202-633-1000. <a href="https://www.mnh.si.edu">www.mnh.si.edu</a>

**Scaling Washington: Photographs by Colin Winterbottom** – Large-scale images of the post-earthquake restoration of the Washington Monument and the National Cathedral. Through January 3. National Building Museum. 401 F Street NW, Washington, D.C. 202-272-2448. <u>www.nbm.org</u>

**40 Chances: Finding Hope in a Hungry World** – The Photography of Howard G. Buffett – 40 images from the philanthropist's tour of 135 countries. Through January 3. The Museum. 555 Pennsylvania Ave., NW, Washington, D.C. 888-639-7386. <u>www.newseum.org</u>

**China: Through the Lens of John Thomson (1868-1872)** – Images are paired with pieces from the Qing Dynasty. Through February 14. The George Washington University Museum and the Textile Museum. 7001 21st Street NW, Washington, D.C. 202-994-5200. <u>www.museum.gwu.edu</u>

**Dark Fields of the Republic: Alexander Gardner Photographs 1859-1872** – Images of Civil War battlefields, the American west, Indians and portraits of President Lincoln. Through March 13. National Portrait Gallery. Eighth and F Streets, NW, Washington, D.C. <u>www.npg.si.edu</u>

**Investigating Where We Live** – Photography of Washington landmarks by teens. Through June 5. National Building Museum. 401 F Street NW, Washington, D.C. 202-272-2448. <u>www.nbm.org</u>

### **DIGITAL PROJECTION SUBMISSIONS**

The requirements for submitting images for digital projection are:

Submission Deadline

- Midnight 1-week before competition (SSCC's Speaker meeting night)
  - Send submissions to <u>SSCCphotography@yahoo.com</u>
  - $\circ~$  Images (per member per competition): maximum of 2
- File Format: JPEG
- File Size: 500 KB (max)
- File Name: Level ~Maker's Name~Image Title.jpg
  - Example: Advanced~Tom Jones~Washington Landscape.jpg
  - The tilde "~" character separates the 3 sub-fields of the file name
  - Level "Novice" or "Advanced" (capitalization not required)
  - Maker's Name spaces allowed
  - $\circ\,$  Please use the same name throughout the year to aid record keeping.
  - Image Title spaces allowed

DO NOT embed commas (,) or tilde ( $\sim$ ) in any of the File Name subfields.

The "**File Name"** requirements are very important for running the competition. Please be careful when entering this information. Nonconforming filenames make it very difficult to track your entry. Use a tilde (~), NOT a dash (-) to separate the subfields (**Level~Maker's Name~Image Title**) of the filename. The Competition Chair will not make changes to the filenames after submission, so please check them carefully before submitting.

The computer and software will automatically rescale your image for projection, but if you want to exert full control over how the image is displayed, you should consider resizing and sharpening the image (maximum of 1024 pixels wide and 768 pixels high) yourself. Please see the *Member Handbook* (http://www.ssccphotography.org/wp-content/uploads/2014/08/SSCC-Member-Handbook2014.pdf) for tutorials on how to resize images in Lightroom or Photoshop.

The maximum file size of **500KB** is to limit the demands on computer memory and speed the presentation.

The computer we use for competition night will automatically add black bars at the side of the photo based on the photo's aspect ratio. If for artistic reasons you wish your image to be presented at a size smaller than screen's full height or width, then you must size you image and position it within a 1024 pixels wide x 768 pixels high **black** background image (canvas size in Photoshop).

Questions: Doug Wolters at <u>SSCCcompetitions@aol.com</u>

### PRINT IMAGE ENTRY GUIDELINES

More info on the back of prints is required. In addition to the old requirement (name, title, and an arrow indicating the top of the print), you must also include your level and the date of the competition. The template provided on the SSCC website at <a href="http://www.ssccphotography.org/wp-content/uploads/2014/08/SSCC\_competition-label-8-14b.pdf">http://www.ssccphotography.org/wp-content/uploads/2014/08/SSCC\_competition-label-8-14b.pdf</a>.

#### SILVER SPRING CAMERA CLUB MEMBERSHIP APPLICATION AND RENEWAL

|                                                              | I am a member of other camera club(s):                                                                                        | MEMBERSHIP RATES                                                                                                    |
|--------------------------------------------------------------|----------------------------------------------------------------------------------------------------|----------------------------------------------------------------------------------------------------|
| My membership contact info remains     the same (if remains) | · · · · · · · · · · · · · · · · · · ·                                                                                         | <ul> <li>Individual: \$45</li> <li>Student: \$35</li> </ul>                                                                                                    |
| the same (if renewal)                                        |                                                                                                    | Gramily: \$65                                                                                                    |
| NAME                                                         | I am a member of Photographic Society of<br>America                                                                           | Optional contribution to Commemorative Fund: \$                                                                                                    |
| New members / updated current                                | I am willing to serve on a committee Field trips                                                                              | Total: \$                                                                                                    |
| members:<br>NAME                                             | Competitions                                                                                                    | ******                                                                                                    |
|                                                              | Membership                                                                                                    | Dues cover the club year from September through                                                                                                    |
| SPOUSE /PARTNER or STUDENT NAME                              | <ul> <li>Refreshments</li> <li>I am willing to lead a field trip</li> <li>I am interested in presenting a talk on:</li> </ul> | May. Dues must be paid no later than the 2 <sup>nd</sup><br>Thursday in September and before entering any<br>SSCC competition. After January 31, <u>only for new</u><br><u>members</u> dues for the remainder of the club year |
| STREET                                                       |                                                                                                    | are \$35; dues for spouses and students are \$30;<br>and families are \$55. We welcome your additional<br>contribution to the SSCC Commemorative Fund.                                                                         |
| CITY                                                         | I suggest the following club field trips:                                                                                     | MAKE CHECKS PAYABLE TO:<br>Silver Spring Camera Club                                                                                                    |
|                                                              |                                                                                                    | Please bring this completed form with your check<br>before the September competition or mail to:                                                                                                    |
| STATE ZIP                                                    |                                                                                                    | Silver Spring Camera Club                                                                                                    |
|                                                              | I would like to have the following additional                                                                                 | c/o Bruce Schaefer, Treasurer<br>PO Box 2375                                                                                                    |
| TEL. HOME                                                    | training or coaching and / or club programs:                                                                                  | Silver Spring, MD 20915-2375                                                                                                    |
| MOBILE or WORK TEL.                                          |                                                                                                    |                                                                                                    |
| MOBILE OF WORK TEL.                                          |                                                                                                    | I hold SSCC and each member of SSCC, individually and collectively, blameless for any injury that may                                                                                                    |
| EMAIL                                                        |                                                                                                    | occur to me or my guests or my property while participating in any SSCC activity or event.                                                                                                    |
|                                                              |                                                                                                    | Applicant's signature Date of application                                                                                                    |